Editabula Crack Free Download [2022]

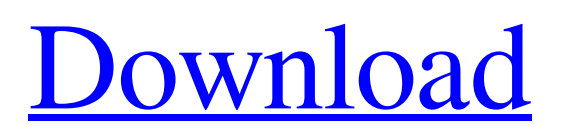

## **Editabula Crack+ Download [Mac/Win]**

"Even when working with a huge number of objects and therefore designing a database, we have to start with one specific, internal object, which we can then customize. This object creates a prototype for the application's tables and relationships between them. The application then knows what to expect at every stage in the process, from the beginning to the end. Editabula Full Crack allows you to: • Add, edit and delete records, while being also able to add, edit or delete the prototype from which the tables you'll create inherit. • Look at all the information, the relationships between each of the objects and their settings. • Add, edit and delete individual field elements. • Select and apply indexing options. • Create, edit, delete and apply relationships between objects. • Add and edit text types and translations. Editabula Crack's users also have the possibility of; • Creating relationships between tables according to their own design. • Displaying and hiding the table entries of their prototypes, according to whether they're empty or not. • Creating comments on each of the records. • Searching for and browsing through the tables and their details. You can use the 'Properties' view to customize Editabula Crack's prototypes. Each object's entries can be entered in different languages. Deleting a prototype starts with the deletion of the database and all the table entries. Verify and export your database using one click. Editabula Torrent Download takes care of the process for you."" \*\*\* Editabula Crack Mac is a free, cross-platform software that can assist in the creation of databases with ease. It's a useful tool that can be used to store all types of data. This program can create databases from a specific type to the most advanced ones. It offers a wide variety of editors and management options that allow for a versatile setup.\*\*\* \*\*\* EDitabula is a free, cross-platform software that can assist in the creation of databases with ease. It's a useful tool that can be used to store all types of data. This program can create databases from a specific type to the most advanced ones. It offers a wide variety of editors and management options that allow for a versatile setup.\*\*\* Editabula's template editor allows users to create a customized database. It's possible to

### **Editabula Crack+**

Editabula is the most powerful and easy to use digital database application. Create database from cell, to table, to database, and configure it's primary and index keys. Editabula features: - Easy to use, intuitive interface - Support for all types of databases (SQL, MySQL, PostgreSQL, SQLite, MSSQL, ODBC etc.) - Generate database files compatible with all mobile devices - Database files are easy to edit with any text editor - Database files are easy to share with others - Easy to automate database creation - Provide a simple user interface for configuring database files - Supports all data types including dates - Connects to all drivers including iOS, Android, and Java What's New Version 8.8.0 - General bug fixes and improvements Version 8.3.0 - You can now add/remove field name/type from table in database - When adding/removing field from table, you can now change other fields in table with one click - You can now apply index to any given field - You can now edit index settings Version 8.2.0 - You can now edit system field names as well as custom field names - You can now disable/enable index in database file - You can now select indexes to enable/disable in database file - You can now customize field names - You can now view/edit field name/type in table in database - You can now edit date in table in database - You can now add/remove table for editing in database - You can now configure primary keys as well as sequence for any database table - You can now edit/remove system field names in database file - You can now select field name for enabling/disabling in database - You can now edit/remove system field names in database - You can now select field name for enabling/disabling in database - You can now select field name for enabling/disabling in database - You can now select multiple fields for enabling/disabling in database - You can now generate export file of database - You can now generate xml file of database file - You can now export database file to another database file - You can now export database file to CSV file - You can now edit database file - You can now select view options for database file - You can now select view options for database file - You can now 09e8f5149f

#### **Editabula Free Download**

It is only a few clicks away for you to learn about the SQL language and how to use it to get the most out of all your database management operations. Editabula is designed to get you up and running quickly and easily with SQL, and to deliver some excellent tools to make your life a lot more fun and effective on top of it. One of the best things about this tool is that it delivers a simple, easy-to-understand overview of SQL syntax and even gives some extra details about the background and significance of some of the most useful commands. The great thing about Editabula is that you can adjust each of the features to your own liking and this is done with plenty of customization options to make it work just the way you need it to. You will have to start out with just a basic SQL knowledge and some familiarity with the basics of MySQL syntax. But you will not have to worry about spending too much time in learning and understanding all the details of SQL, which could take you even years to attain. Editabula does this for you, by taking you through all the most useful information quickly and easily. The interface is designed to be intuitive and simple for the users, as well as easy to understand, regardless of their level of expertise. Even a MySQL novice can easily learn how to use this tool and gain some basic skills in a matter of minutes. All the essential commands and their explanations are clearly expressed and detailed in a user-friendly manner. EDITABULA Features: • Learning SQL (a learning system) • Instant access to real people. • Spelling and Grammar checking. • Over 200 commands and functions. • Supports all major database management systems. • Support for all major languages and operating systems. • Speed optimization. • Support for third party third party databases. • Database manager and database design. • Internal and external tables. • SQL query. • SQL help and auto-completion. • Advanced database operations. • Support for multiple servers. • Support for mobile devices. • Data Import & Export. • Privileges and security. • Saving queries and save/load functions. • Backup and restore database. • Backup and restore file. • Load/Export/Import any sql format. • Export/Import csv files. • Export/Import tsv files. • Export/Import pandas dataframe. • Export/Import c

#### **What's New In?**

This is a general purpose database manager. It offers an intuitive interface to connect to many databases on different servers, create databases, add fields to existing tables, enter data to the created tables and perform editing, validation and indexing operations. In addition to databases stored on local machines, Editabula also manages connection to remote servers via FTP or WebDAV protocols. Editabula Main Features: • General purpose; it connects to local or remote databases. • Creates and opens existing databases on local machine, via FTP, WebDAV protocols or local paths. • Data encryption supported for security reasons. • Data protection for temporary storage via TRU encryption. • Ability to create databases with multiple tables • Ability to enter data to the created tables • Data validation • Creation of an internal table from external table. • A type can be selected to create, modify or disconnect a database. • Creation, editing and validation of primary keys. • Indexing for each field in the created table • Ability to change table type • Ability to change a table's columns. • Ability to sort rows of a table • Ability to do bulk loading of data • Ability to download/upload an object. • Support of external tables • Imports external data files • Exports an existing database to XML files or CSV files • Database content can be exported to images. • Support of an external custom API • Support of an external SQL syntax • Connections to databases stored on local machines, via FTP, WebDAV protocols or local paths. • Support of encryption of the connections. • Support of TRU encryption. • Great interface The Editabula Blog: A Social Networking Application for the Windows Platform How to use the application When creating the new database, one first needs to specify a name and a directory location in which the database will be stored. Such information is displayed in the upper part of Editabula's interface. When adding the fields to the database, one must first choose a table. The available tables should present the needs as well as the structure of such a table. So, choosing one needs to align itself with the database's structure. Editabula's database table designer presents the available options and one can proceed choosing the table. After having chosen the table, one can add the database fields, with the help of the dedicated field designer.

# **System Requirements For Editabula:**

Supported Platforms: Mac OS X 10.6.8 or later macOS 10.13 or later Windows 10 or later (64-bit) Windows 7 or later (64-bit) Minimum System Requirements: Compatibility: OS: macOS 10.13 or later Subscription:

https://kiubou.com/upload/files/2022/06/Ohwlq8XtEXjfZjIXXHFm\_07\_6d6384f30e574a59710d8188f3ace43e\_file.pdf <https://thebrothers.cl/dualsub-license-code-keygen/> <https://firmateated.com/2022/06/08/real-blender-free/> <http://www.danielecagnazzo.com/?p=7541> <http://kramart.com/db2excel-crack-incl-product-key-free-win-mac/> <https://xn--doabertha-m6a.com/iprint-12-4-1-0/> <https://stitchboxcreations.com/wp-content/uploads/2022/06/pryoll.pdf> <https://ferramentariasc.com/2022/06/07/w32-dofoil-trojan-removal-tool-crack-download/> <https://www.mycoportal.org/portal/checklists/checklist.php?clid=2272> <https://beautyprosnearme.com/system-timer-crack-download-pc-windows-2022/> <https://www.mycoportal.org/portal/checklists/checklist.php?clid=2273> <https://sophot.org/wp-content/uploads/2022/06/malopall.pdf> <https://madisontaxservices.com/wp-content/uploads/2022/06/cherkaml.pdf> [https://www.yapi10.com.tr/upload/files/2022/06/sB58INDeLfSHkTxneX2X\\_07\\_424b8dbea1e3c6bd45f9f737fb9125c2\\_file.pd](https://www.yapi10.com.tr/upload/files/2022/06/sB58INDeLfSHkTxneX2X_07_424b8dbea1e3c6bd45f9f737fb9125c2_file.pdf) [f](https://www.yapi10.com.tr/upload/files/2022/06/sB58INDeLfSHkTxneX2X_07_424b8dbea1e3c6bd45f9f737fb9125c2_file.pdf) [https://shodalap.org/wp-content/uploads/2022/06/Outlook\\_Email\\_Extractor\\_Crack\\_\\_\\_WinMac.pdf](https://shodalap.org/wp-content/uploads/2022/06/Outlook_Email_Extractor_Crack___WinMac.pdf) <http://www.amerinegraham.com/?p=1553> <https://bnbeasy.it/?p=5018> <https://csermooc78next.blog/2022/06/08/infoman-free-april-2022/> [https://hiking-tenerife.com/wp-content/uploads/2022/06/network\\_monitor.pdf](https://hiking-tenerife.com/wp-content/uploads/2022/06/network_monitor.pdf) [https://infraovensculinary.com/wp-](https://infraovensculinary.com/wp-content/uploads/2022/06/Photo_Data_Explorer_Crack___With_License_Code_Free_Download.pdf)

[content/uploads/2022/06/Photo\\_Data\\_Explorer\\_Crack\\_\\_\\_With\\_License\\_Code\\_Free\\_Download.pdf](https://infraovensculinary.com/wp-content/uploads/2022/06/Photo_Data_Explorer_Crack___With_License_Code_Free_Download.pdf)